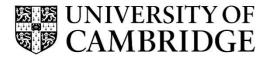

Introduction to Graphics

Computer Science Tripos Part 1A Michaelmas Term 2023/2024

> Department of Computer Science and Technology The Computer Laboratory

> > William Gates Building 15 JJ Thomson Avenue Cambridge CB3 0FD

> > > www.cst.cam.ac.uk

This handout includes copies of the slides that will be used in lectures. These notes do not constitute a complete transcript of all the lectures, and they are not a substitute for textbooks. They are intended to give a reasonable synopsis of the subjects discussed, but they give neither complete descriptions nor all the background material.

Selected slides contain a reference to the relevant section in the recommended textbook for this course: *Fundamentals of Computer Graphics* by Marschner & Shirley, CRC Press 2015 (4<sup>th</sup> or 5<sup>th</sup> edition). The references are in the format [FCG A.B/C.D], where A.B is the section number in the 4<sup>th</sup> edition and C.D is the section number in the 5<sup>th</sup> edition.

Material is copyright © Neil A Dodgson, Peter Robinson & Rafał Mantiuk, 1996-2023, except where otherwise noted.

All other copyright material is made available under the University's licence. All rights reserved.

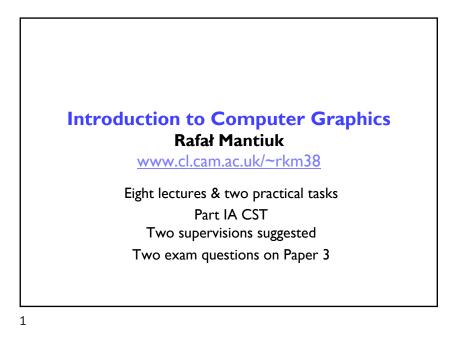

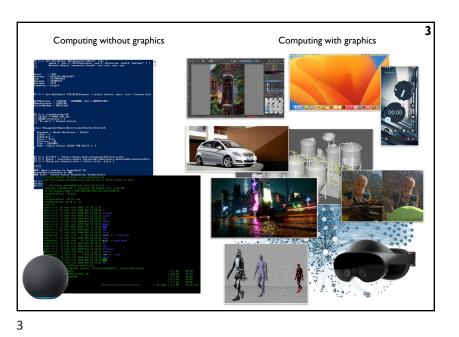

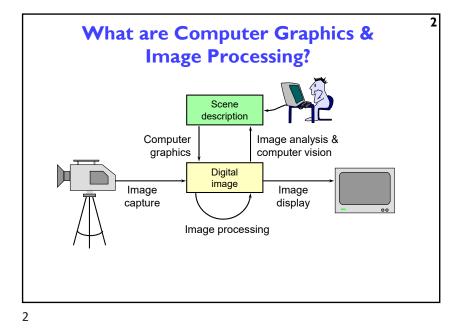

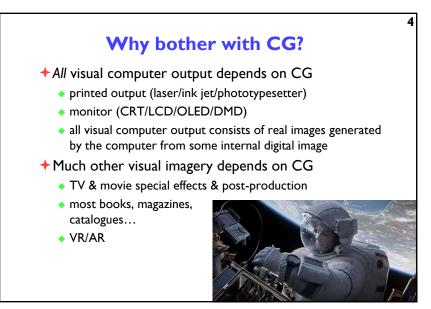

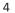

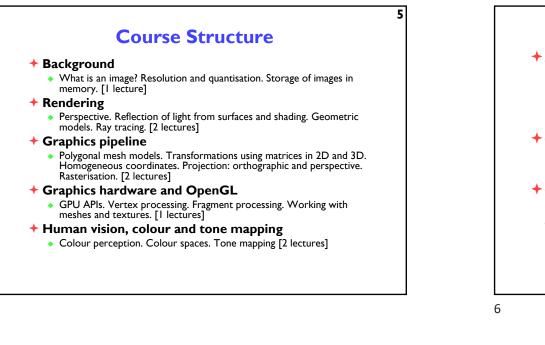

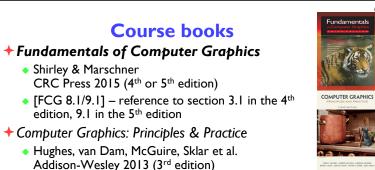

 OpenGL Programming Guide: The Official Guide to Learning OpenGL Version 4.5 with SPIR-V

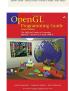

 Kessenich, Sellers & Shreiner Addison Wesley 2016 (7<sup>th</sup> edition and later)

5

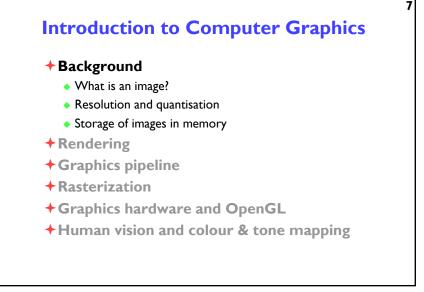

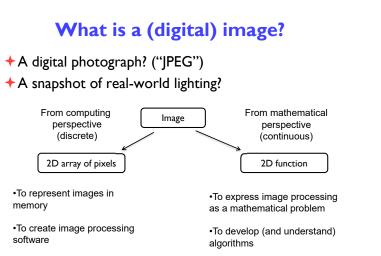

8

8

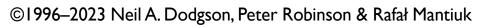

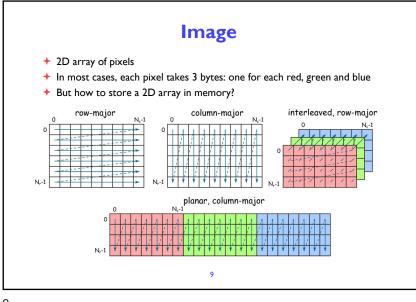

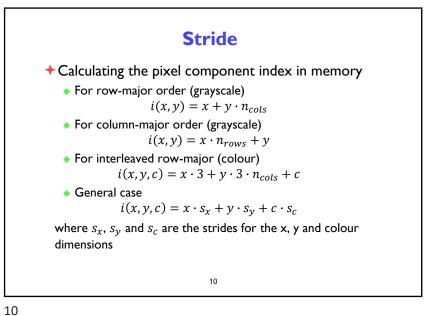

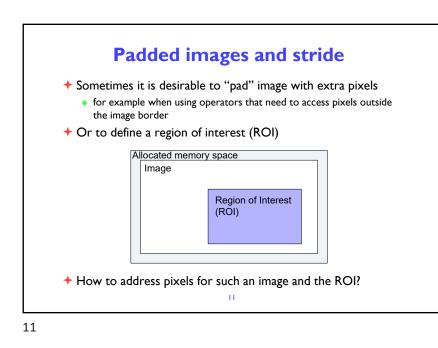

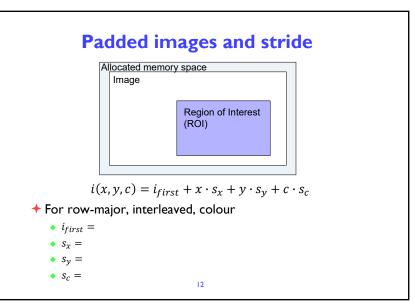

12

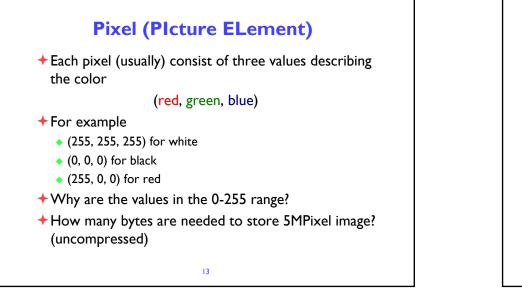

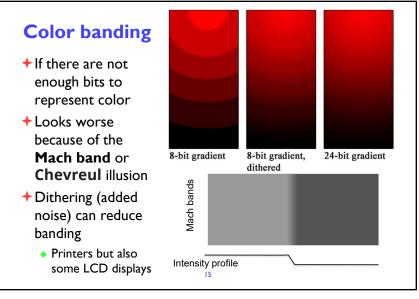

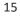

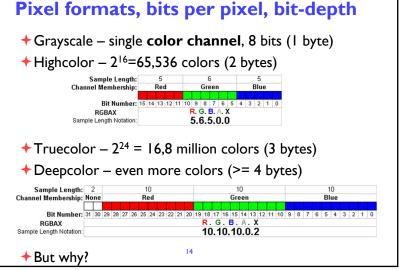

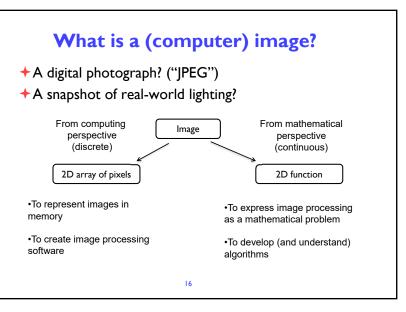

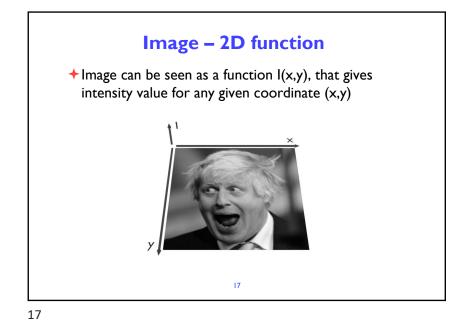

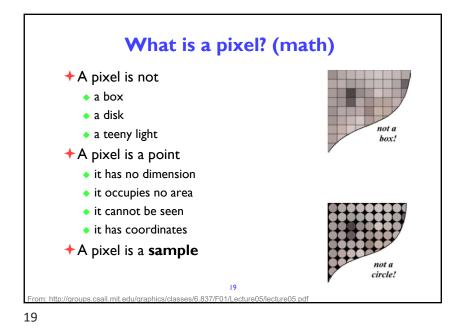

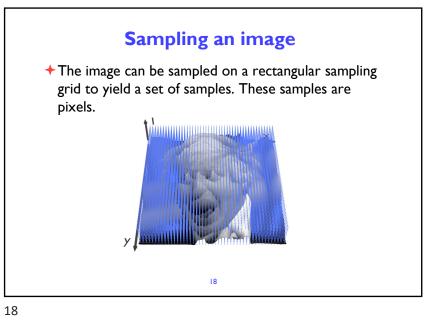

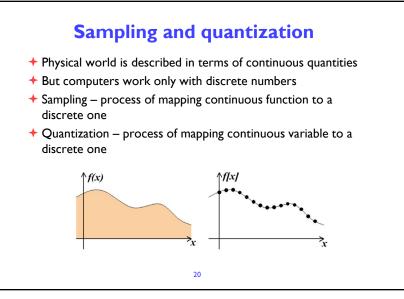

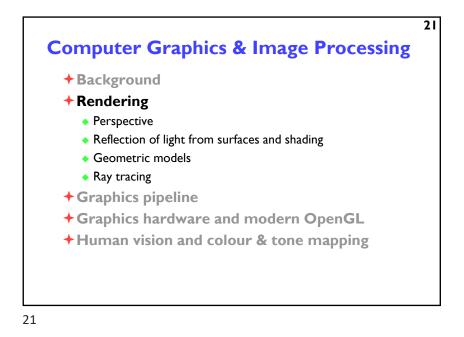

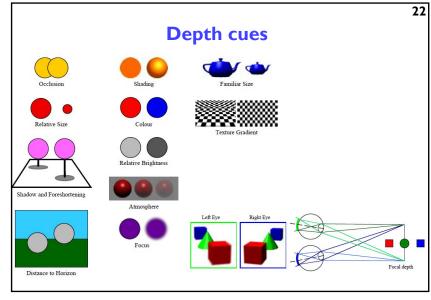

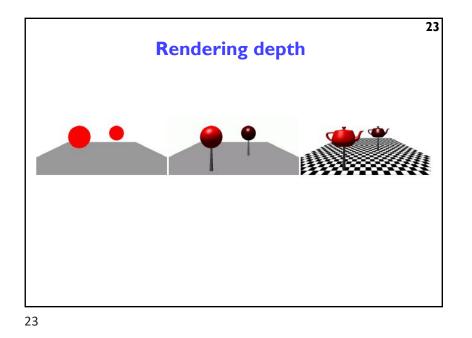

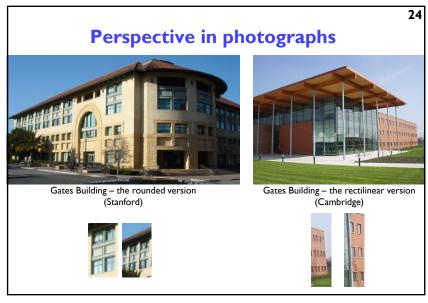

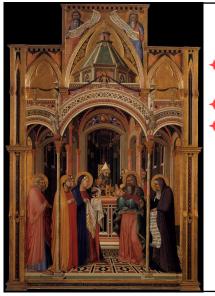

# Early perspective

25

27

- Presentation at the Temple
- + Ambrogio Lorenzetti 1342
- Uffizi Gallery
   Florence

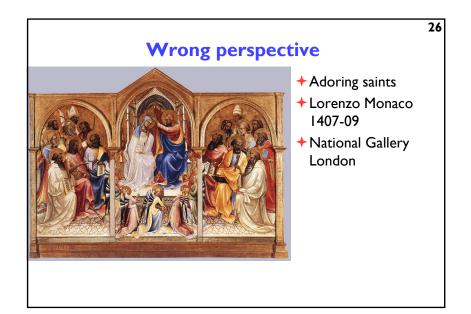

26

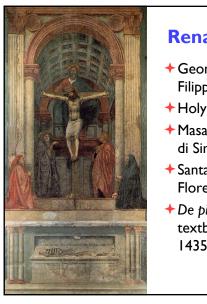

# Renaissance perspective

- + Geometrical perspective Filippo Brunelleschi 1413
- Holy Trinity fresco
- Masaccio (Tommaso di Ser Giovanni di Simone) 1425
- Santa Maria Novella
   Florence
- De pictura (On painting) textbook by Leon Battista Alberti 1435

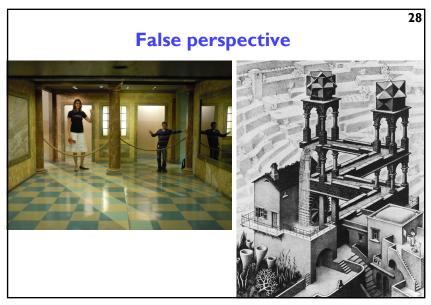

28

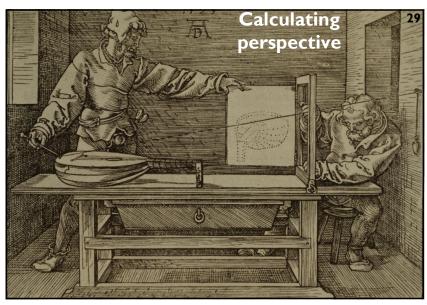

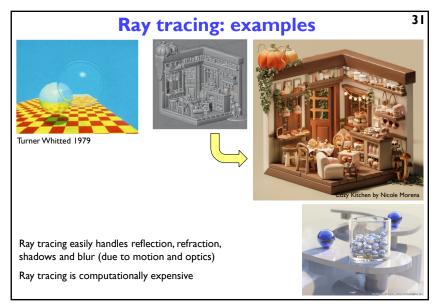

31

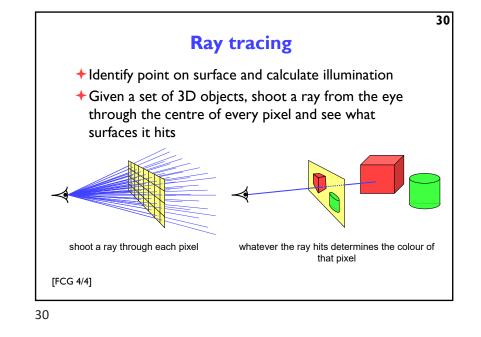

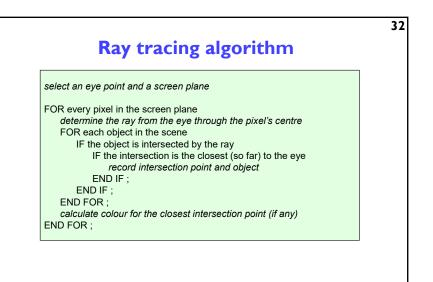

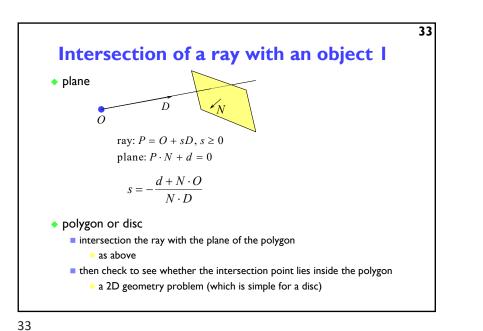

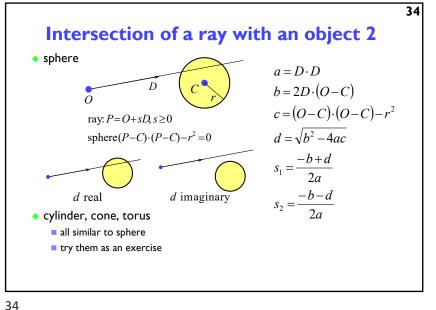

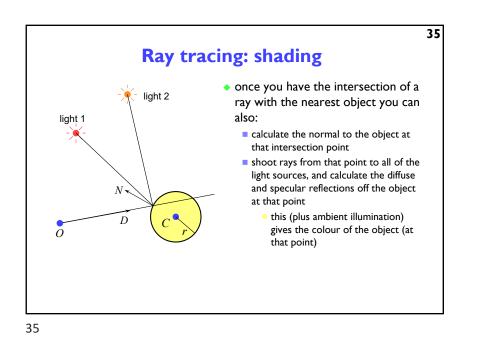

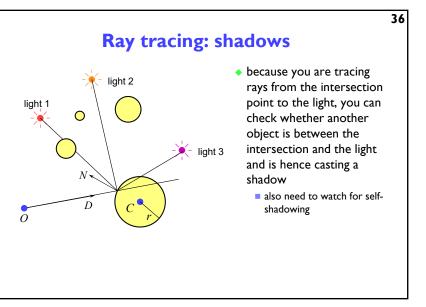

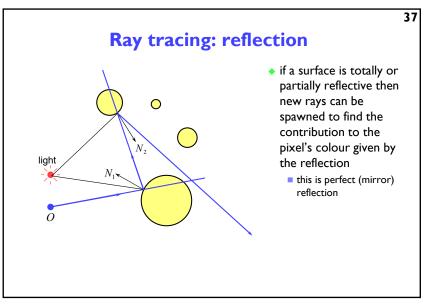

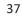

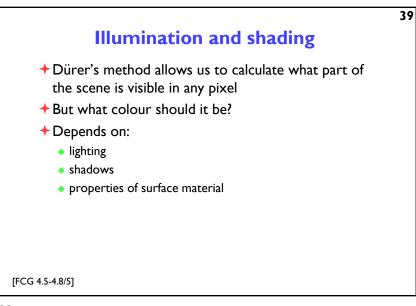

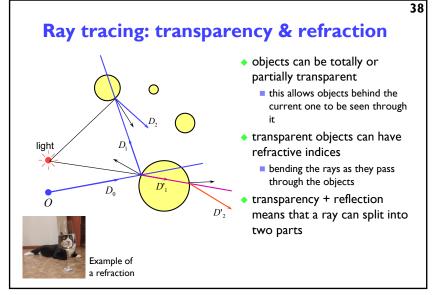

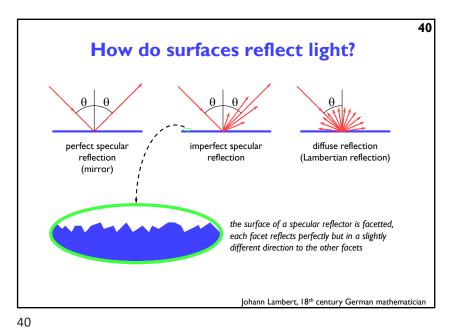

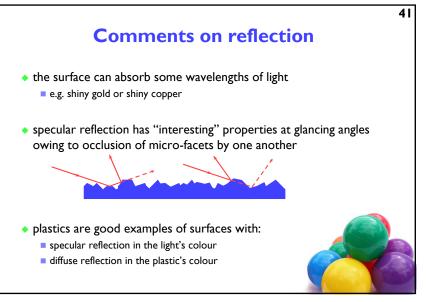

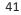

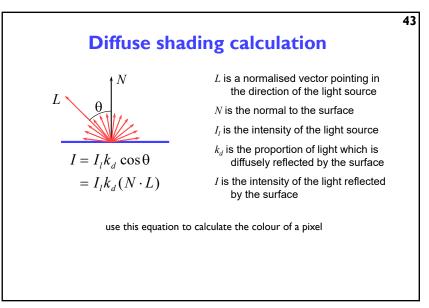

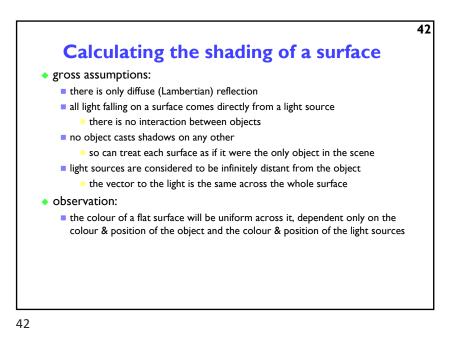

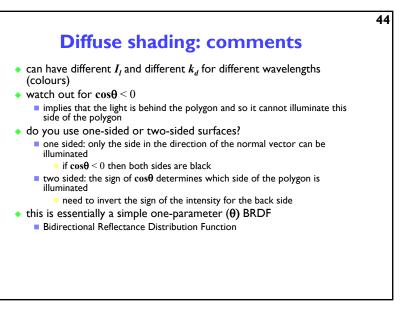

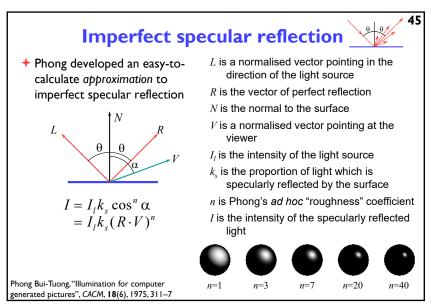

45

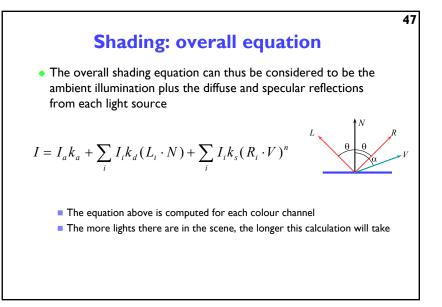

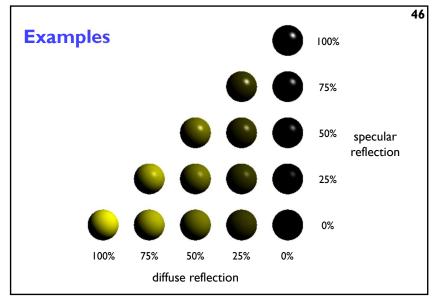

46

48

### The gross assumptions revisited

- diffuse reflection
- approximate specular reflection
- no shadows
  - need to do ray tracing or shadow mapping to get shadows
- lights at infinity
  - can add local lights at the expense of more calculation
    - need to interpolate the L vector
- no interaction between surfaces
  - cheat!
    - assume that all light reflected off all other surfaces onto a given surface can be amalgamated into a single constant term: "ambient illumination", add this onto the diffuse and specular illumination

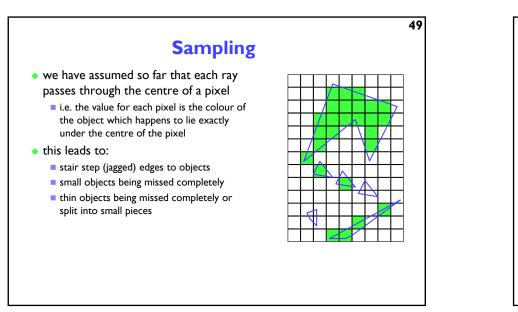

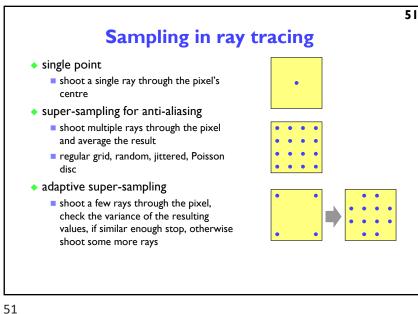

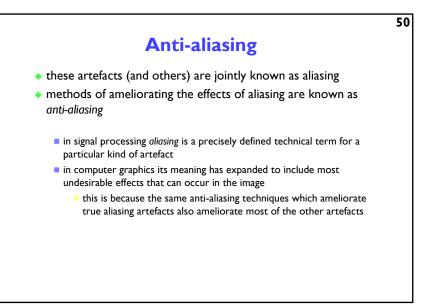

50

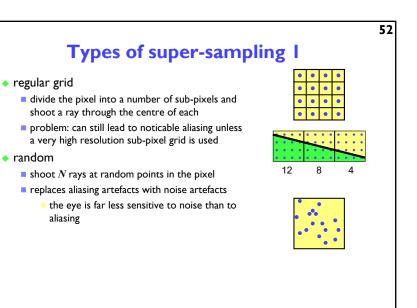

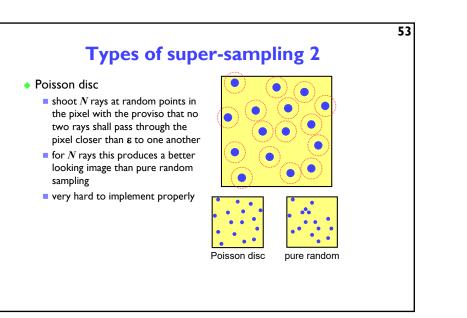

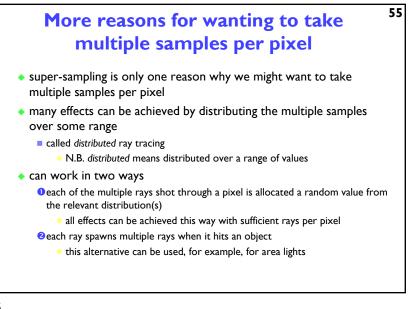

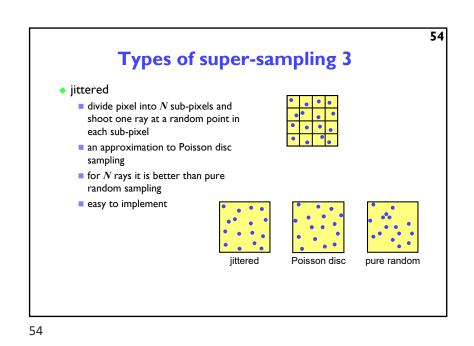

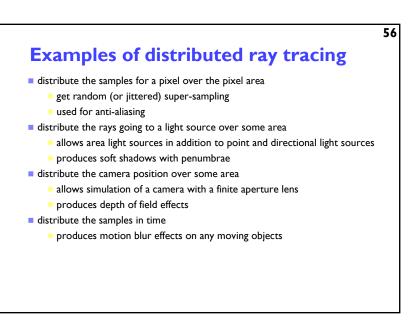

56

60

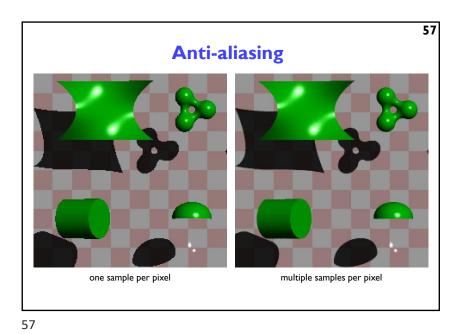

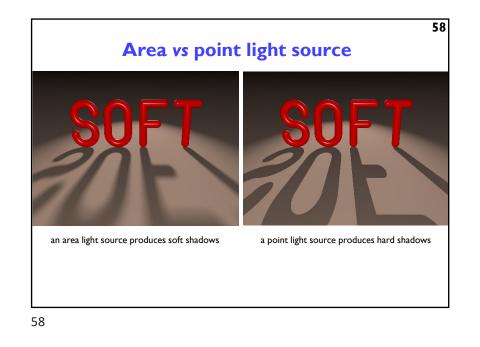

<image>

# Introduction to Computer Graphics Background Rendering Graphics pipeline Polygonal mesh models Transformations using matrices in 2D and 3D Homogeneous coordinates Projection: orthographic and perspective Rasterization Graphics hardware and modern OpenGL Human vision, colour and tone mapping

60

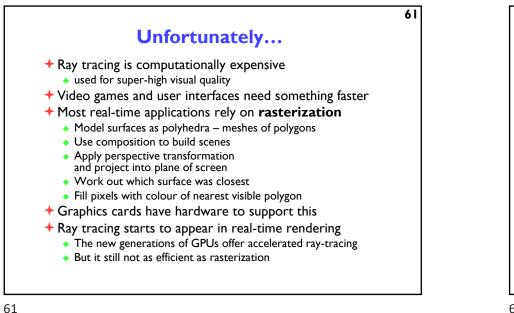

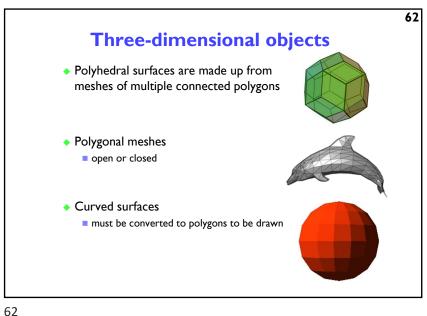

<text><list-item><list-item><list-item>

63

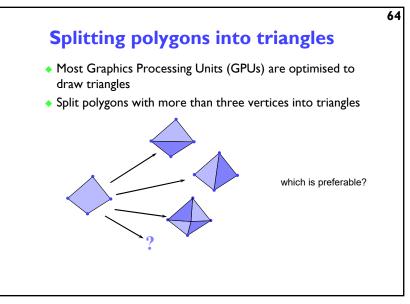

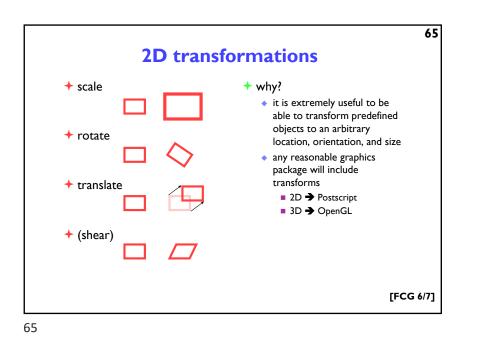

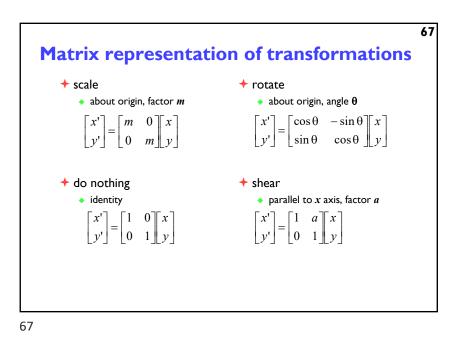

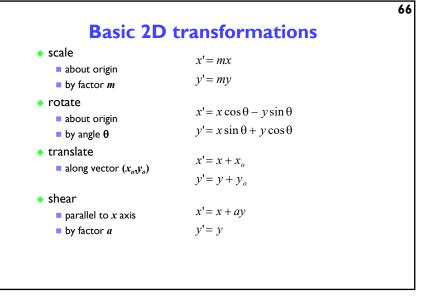

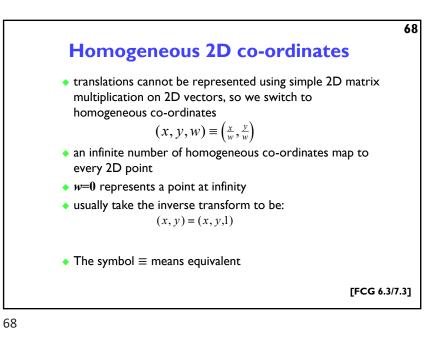

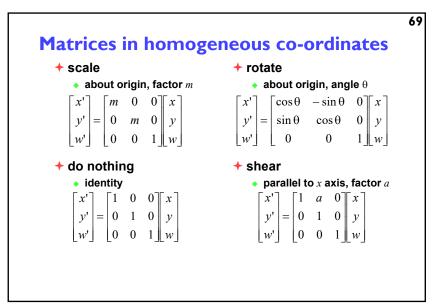

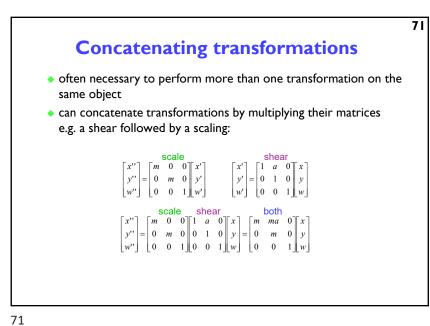

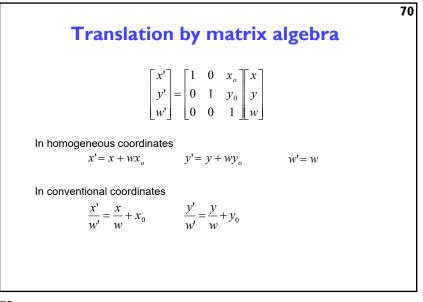

70

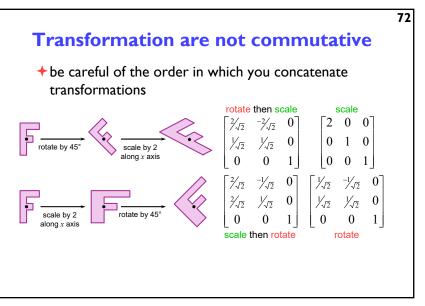

72

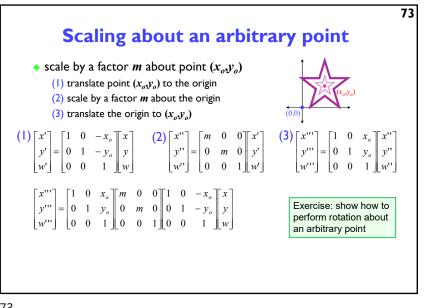

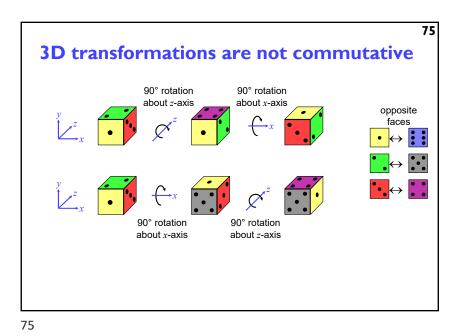

| 3D homogeneous co<br>$(x, y, z, w) \rightarrow (\frac{x}{w}, \frac{y}{v})$ | $\left(\frac{v}{v}, \frac{z}{w}\right)$                        |                                               |
|----------------------------------------------------------------------------|----------------------------------------------------------------|-----------------------------------------------|
| 3D transformation n                                                        | natrices                                                       |                                               |
| translation                                                                | identity                                                       | rotation about x-axis                         |
| $\begin{bmatrix} 1 & 0 & 0 & t_x \end{bmatrix}$                            |                                                                | $\begin{bmatrix} 1 & 0 & 0 & 0 \end{bmatrix}$ |
| $0 \ 1 \ 0 \ t_{y}$                                                        | 0 1 0 0                                                        | $0 \cos \theta - \sin \theta = 0$             |
| $0 \ 0 \ 1 \ t_z$                                                          | $ \begin{array}{cccccccccccccccccccccccccccccccccccc$          | $0 \sin \theta \cos \theta = 0$               |
|                                                                            |                                                                |                                               |
| scale                                                                      | rotation about z-axis                                          | rotation about y-axis                         |
| $\begin{bmatrix} m_x & 0 & 0 & 0 \end{bmatrix}$                            | $\begin{bmatrix} \cos \theta & -\sin \theta & 0 \end{bmatrix}$ | $\cos\theta  0  \sin\theta  0$                |
| $0 m_y 0 0$                                                                | $\sin\theta \cos\theta = 0$                                    | 0 1 0 0                                       |
| $0 0 m_z 0$                                                                | 0 0 1 0                                                        | $-\sin\theta = 0 \cos\theta = 0$              |
|                                                                            |                                                                |                                               |

74

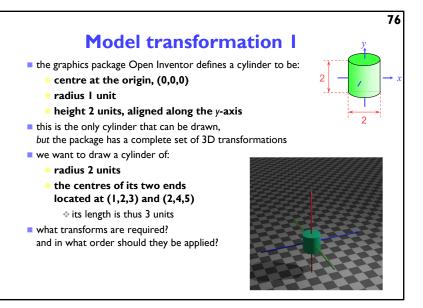

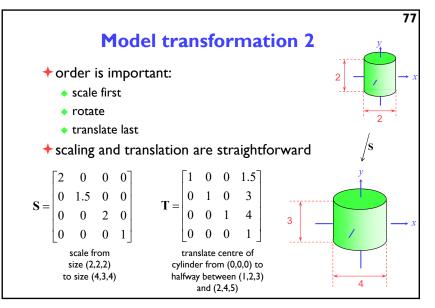

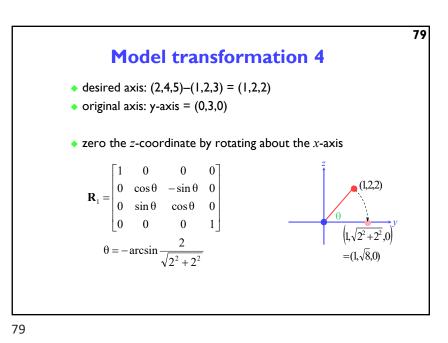

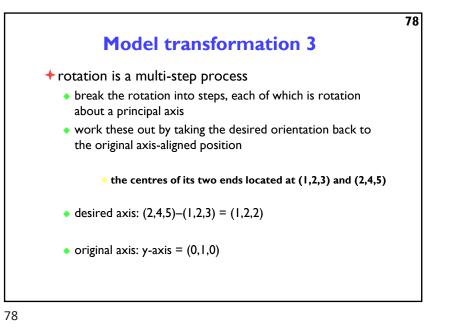

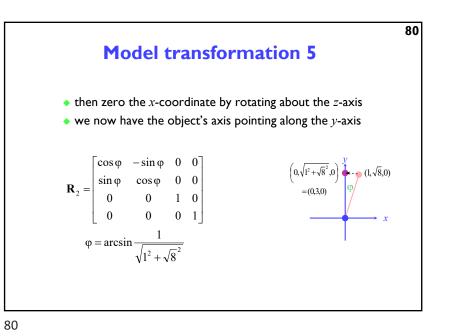

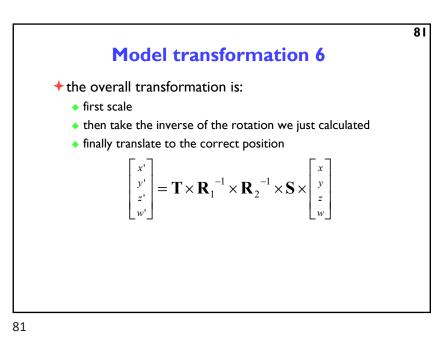

83
3D ⇒ 2D projection
+ to make a picture
• 3D world is projected to a 2D image
• like a camera taking a photograph
• the three dimensional world is projected onto a plane
The 3D world is described as a set of (mathematical) objects
• g. sphere radius (3.4) (entre (0,2,9))
• g. box size (2,4,3) (centre (7, 2, 9))
• orientation (27°, 156°)

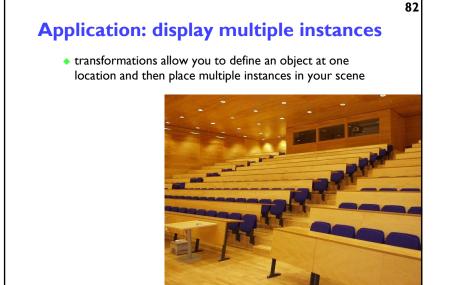

82

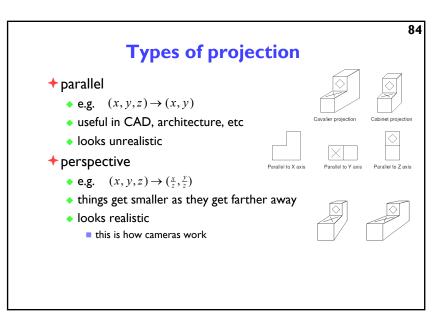

84

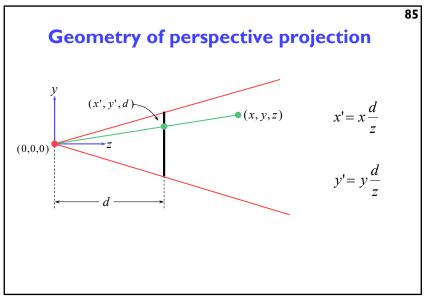

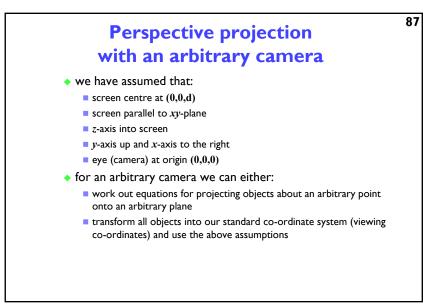

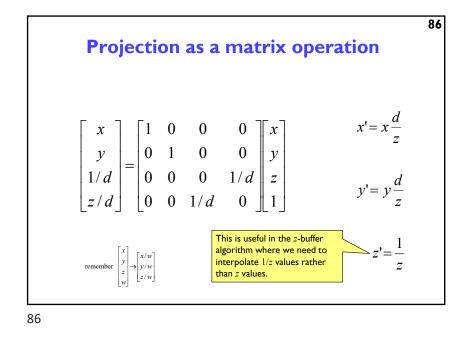

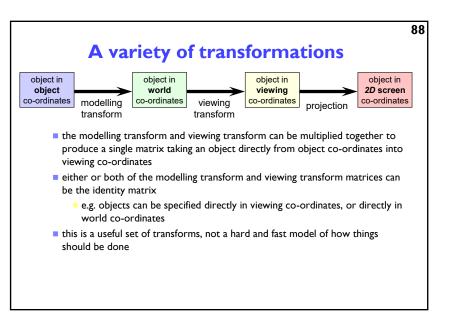

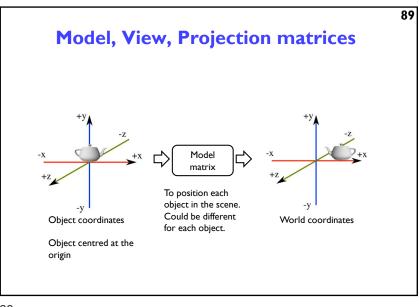

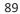

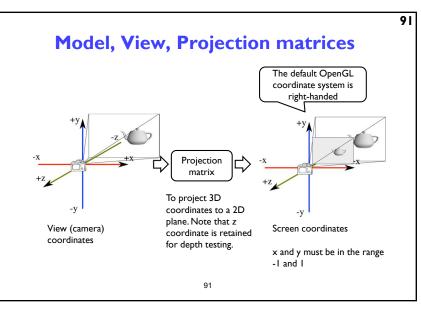

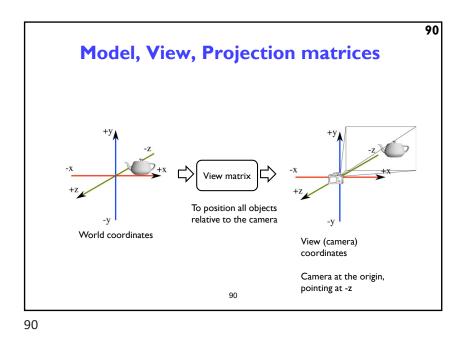

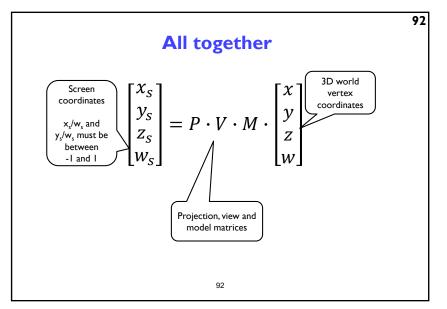

92

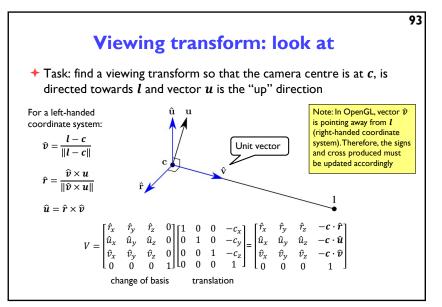

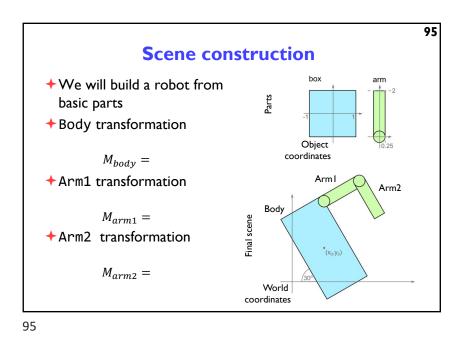

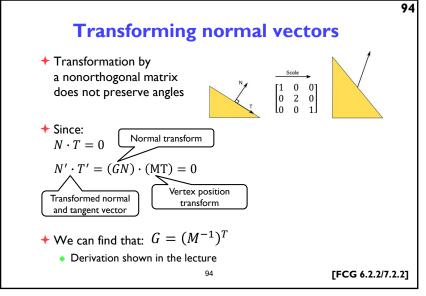

94

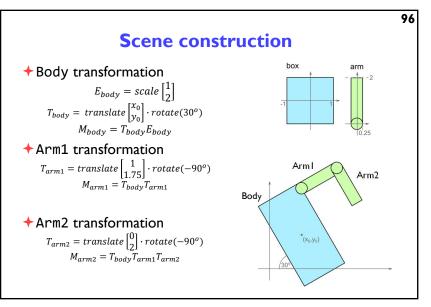

96

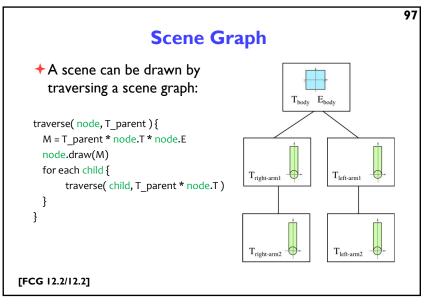

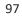

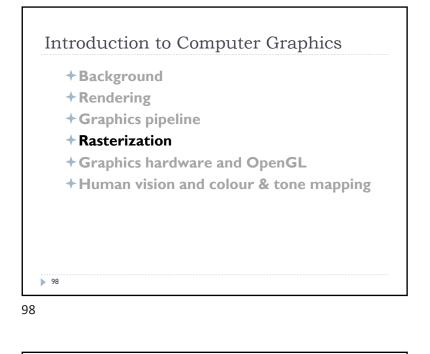

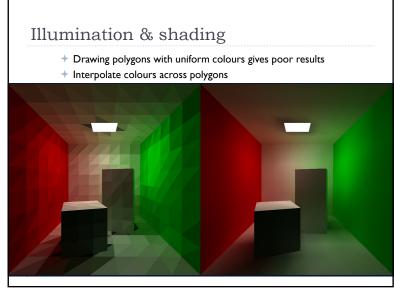

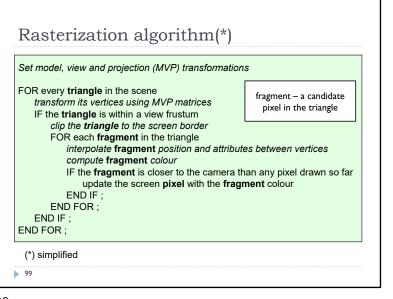

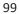

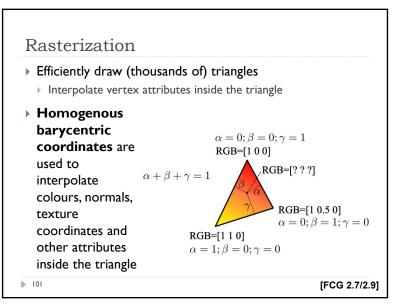

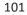

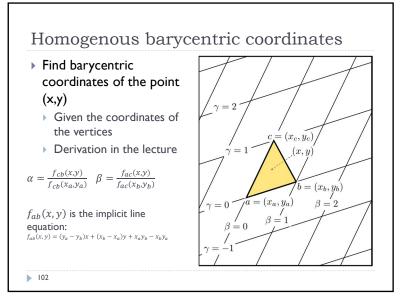

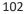

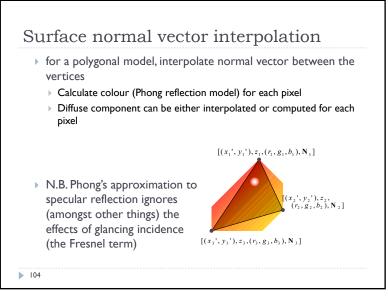

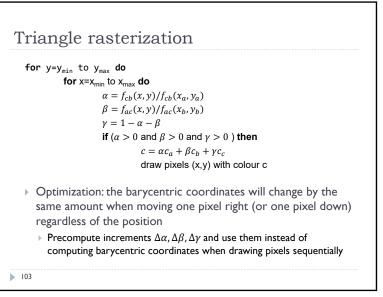

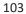

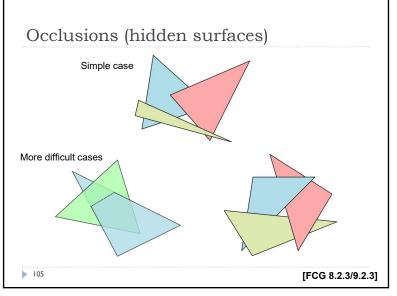

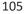

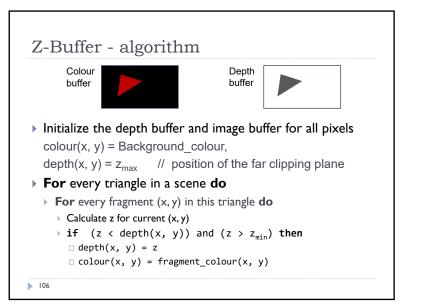

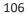

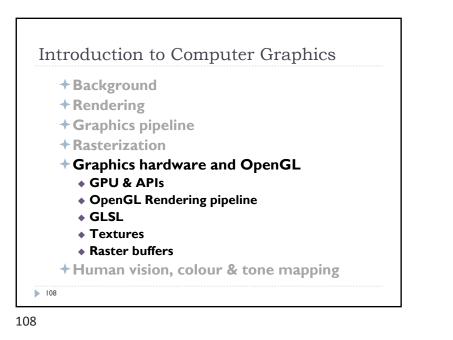

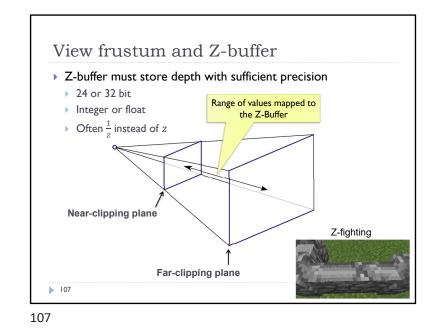

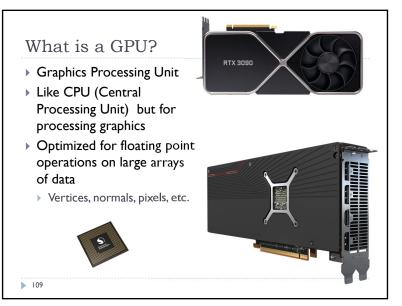

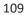

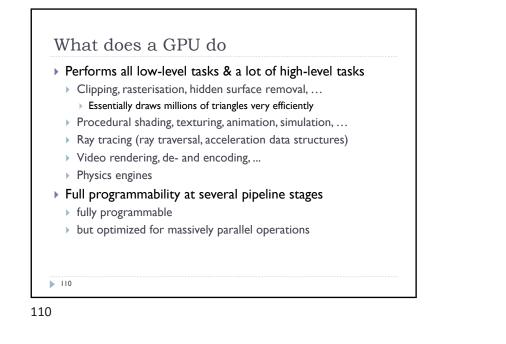

**GPU APIs** (Application Programming Interfaces) DirectX Dpen**GL**. DirectX OpenGL Multi-platform Microsoft Windows / Xbox Open standard API Proprietary API Focus on general 3D Focus on games applications Application manages > Open GL driver manages resources the resources No ray tracing extensions 112

112

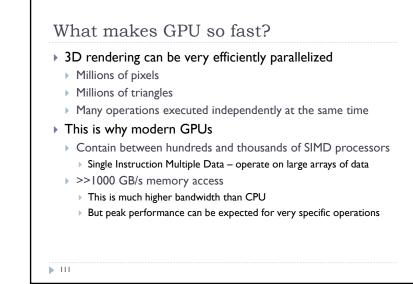

111

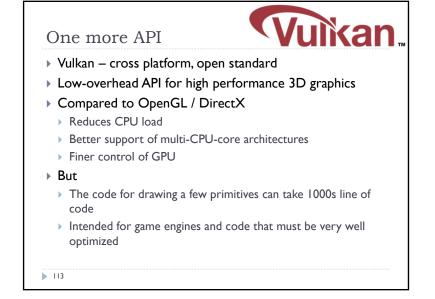

O.

**NVIDIA** CUDA'

OpenCL

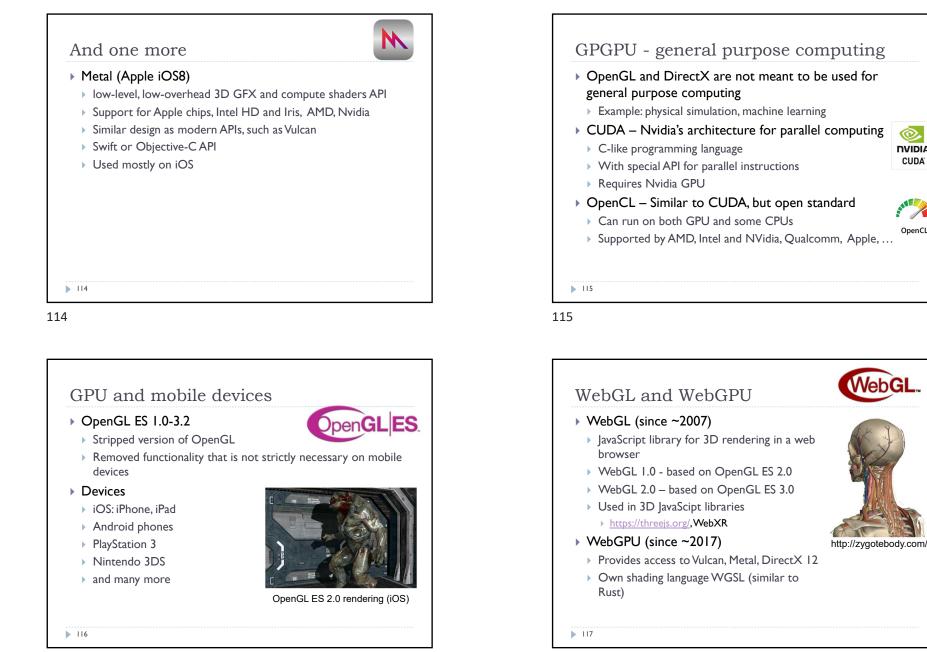

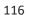

# OpenGL in Java Standard Java API does not include OpenGL interface But several wrapper libraries exist Java OpenGL – JOGL Lightweight Java Game Library - LWJGL We will use LWJGL 3 Seems to be better maintained Access to other APIs (OpenCL, OpenAL, ...)

### We also need a linear algebra library

- JOML Java OpenGL Math Library
- Operations on 2, 3, 4-dimensional vectors and matrices

118

118

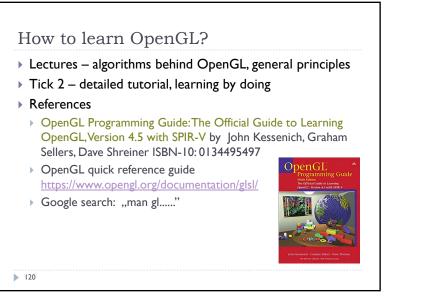

120

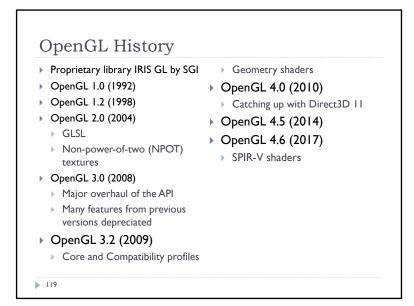

119

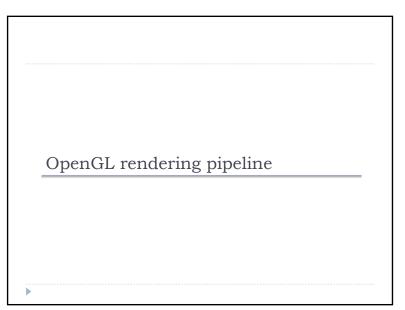

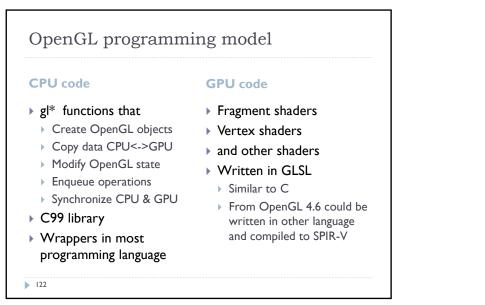

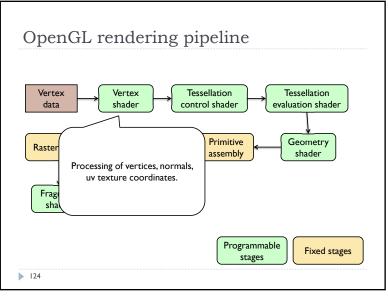

124

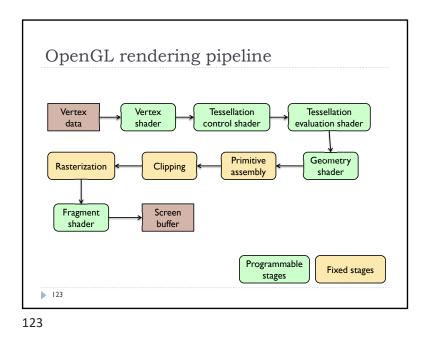

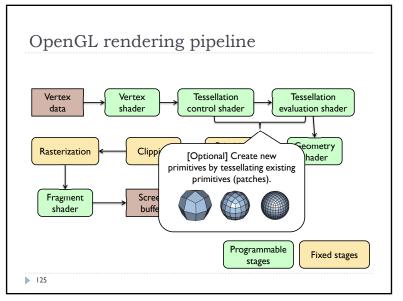

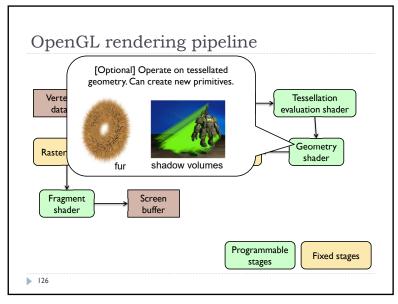

126

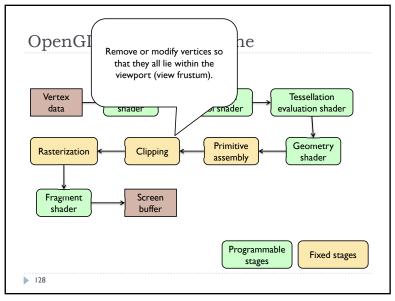

128

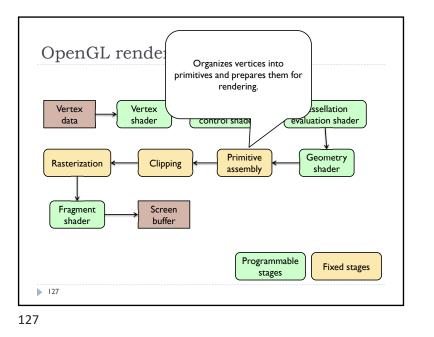

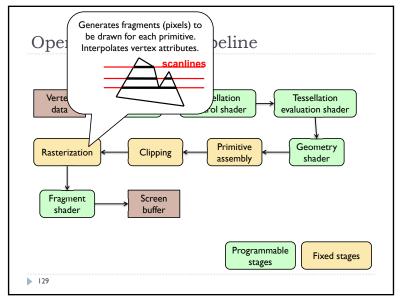

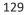

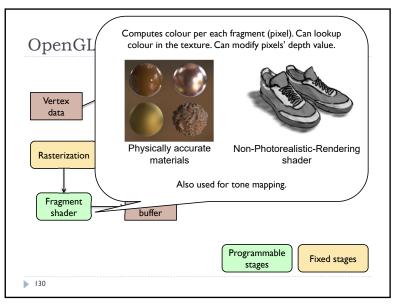

130

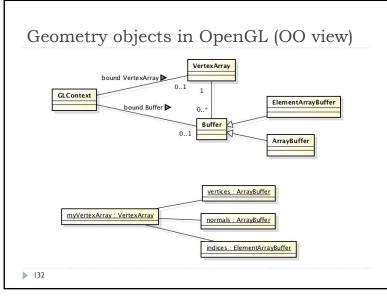

132

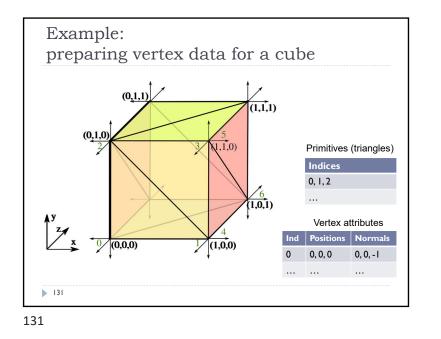

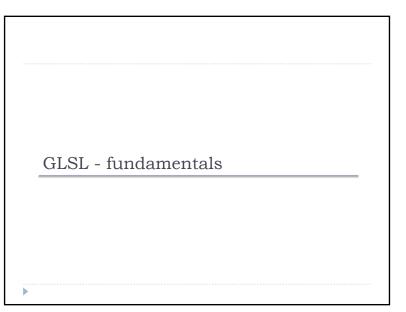

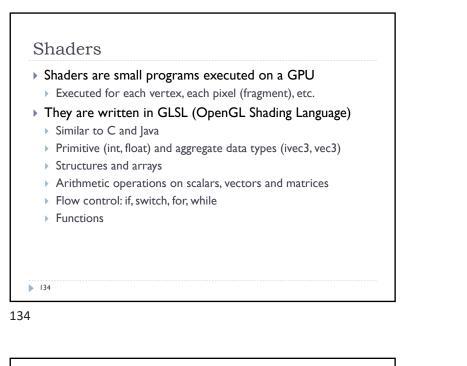

Data types
Basic types
float, double, int, uint, bool
Aggregate types
float: vec2, vec3, vec4; mat2, mat3, mat4
double: dvec2, dvec3, dvec4; dmat2, dmat3, dmat4
int: ivec2, ivec3, ivec4
uint: uvec2, uvec3, uvec4
bool: bvec2, bvec3, bvec4
vec3 V = vec3(1.0, 2.0, 3.0); mat3 M = mat3(1.0, 2.0, 3.0, 4.0, 5.0, 6.0, 7.0, 8.0, 9.0);

136

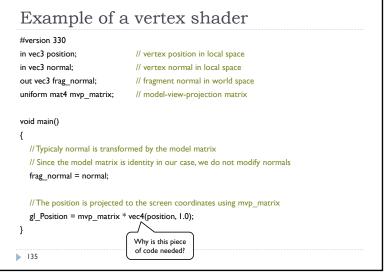

135

|           | • • •          | (work exactly the same)  |
|-----------|----------------|--------------------------|
|           | red = color.r; |                          |
|           | v_y = velocity | .y;                      |
| but also  |                |                          |
| float i   | red = color.x; |                          |
| float     | v_y = velocity | .g;                      |
| With 0-ba | ase index:     |                          |
| ▶ float i | red = color[0] | 3                        |
| ▶ float r | m22 = M[1][1]; | // second row and column |
|           |                | // of matrix M           |
|           |                |                          |

# Swizzling

### You can select the elements of the aggregate type: vec4 rgba\_color( 1.0, 1.0, 0.0, 1.0 ); vec3 rgb\_color = rgba\_color.rgb; vec3 bgr\_color = rgba\_color.bgr;

vec3 luma = rgba\_color.ggg;

### ▶ 138

### 138

# Storage qualifiers const – read-only, fixed at compile time in – input to the shader out – output from the shader uniform – parameter passed from the application (Java), constant for the drawn geometry buffer – GPU memory buffer (allocated by the application), both read and write access shared – shared with a local work group (compute shaders only) Example: const float pi=3.14;

140

# Arrays

```
Similar to C
float lut[5] = float[5]( 1.0, 1.42, 1.73, 2.0, 2.23 );
```

# > Size can be checked with "length()" for( int i = 0; i < lut.length(); i++ ) {</pre>

lut[i] \*= 2;

# ▶ 139

}

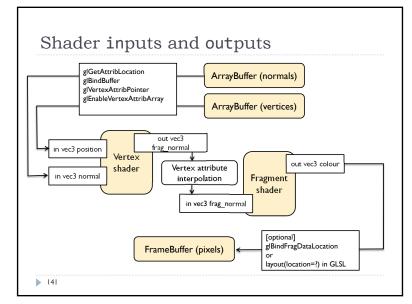

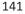

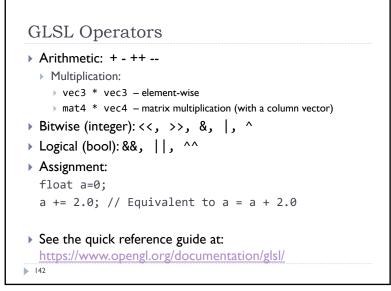

| if( bool ) {             | for( int i = 0; i<10; i++ ) { |
|--------------------------|-------------------------------|
| // true                  |                               |
| } else {                 | }                             |
| // false                 |                               |
| }                        | while( n < 10 ) {             |
|                          | •••                           |
| switch( int_value ) {    | }                             |
| case n:                  |                               |
| <pre>// statements</pre> | do {                          |
| break;                   |                               |
| case m:                  | } while ( n < 10 )            |
| <pre>// statements</pre> |                               |
| break;                   |                               |
| default:                 |                               |
| }                        |                               |

144

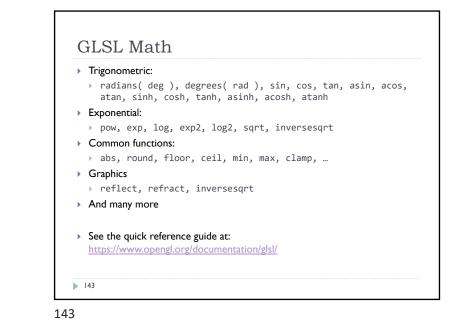

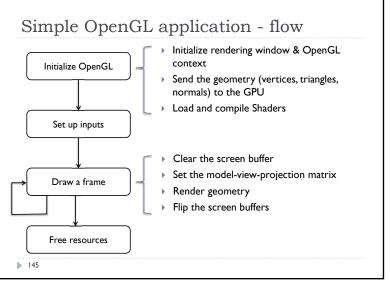

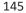

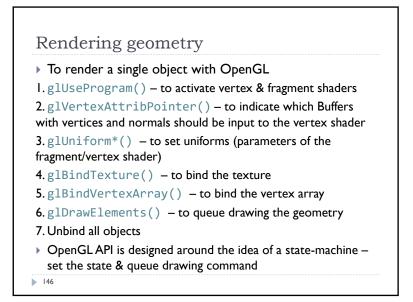

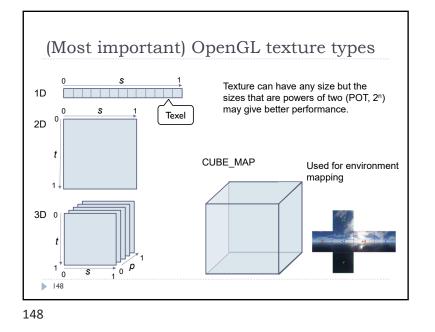

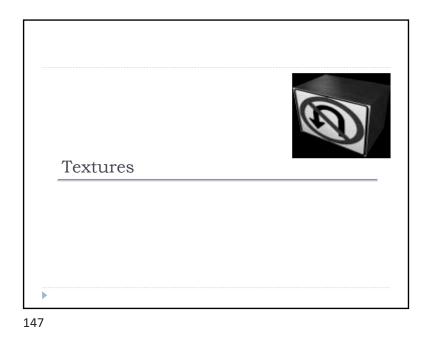

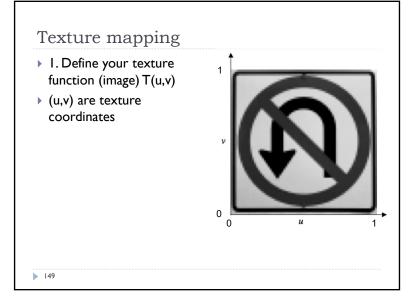

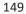

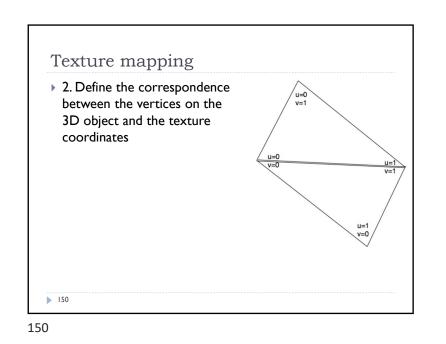

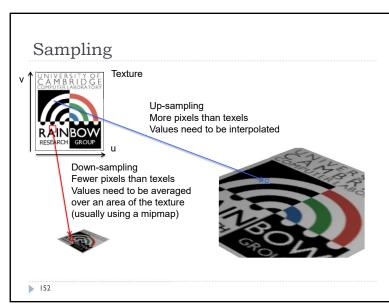

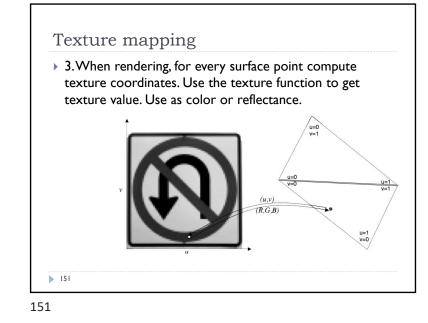

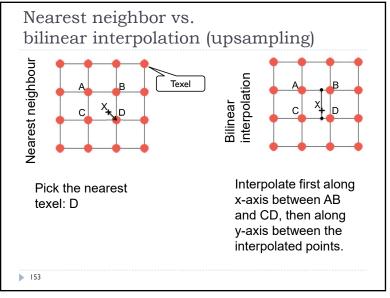

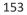

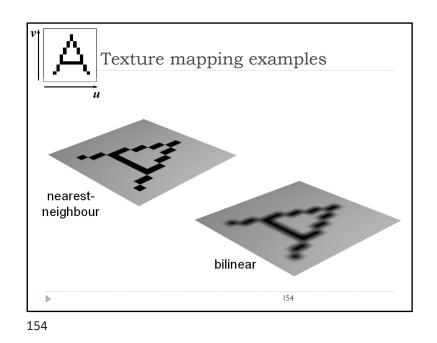

 Down-sampling

 Image: Stress of the same stress of the texture, then it will be necessary to average the texture across that area, not just take a sample in the middle of the area

 Image: Stress of the same stress of the texture stress that area, not just take a sample in the middle of the area

 Image: Stress of the same stress of the same stress of the sa

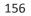

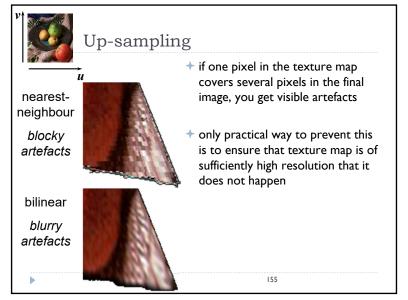

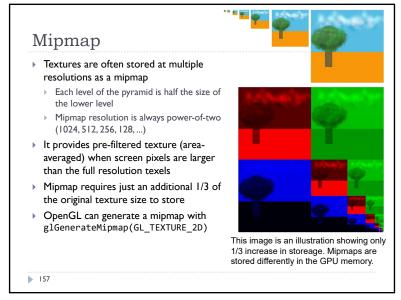

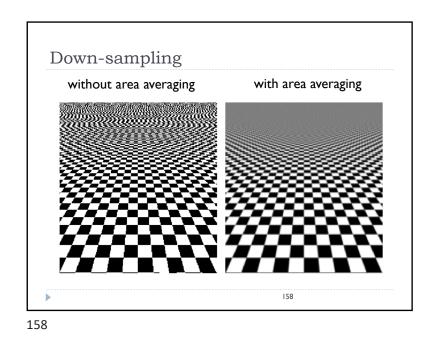

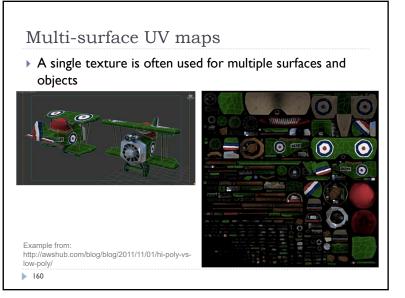

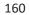

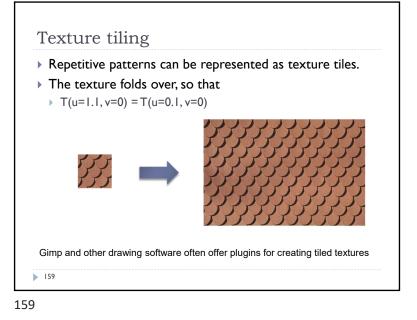

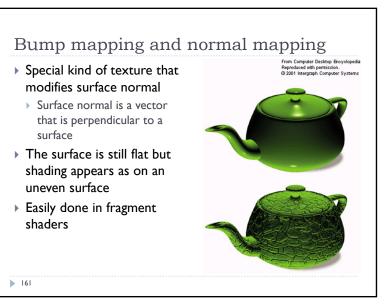

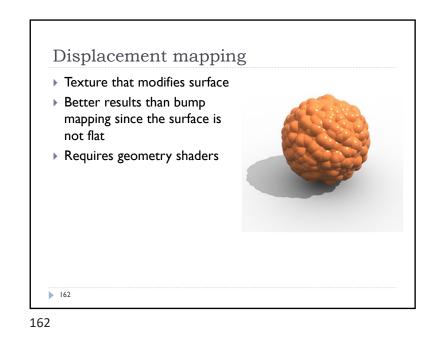

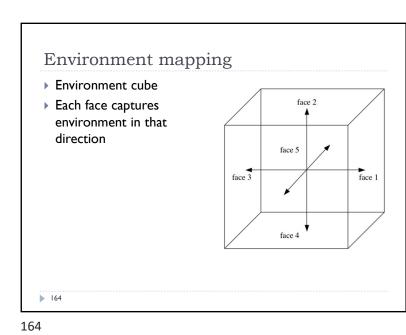

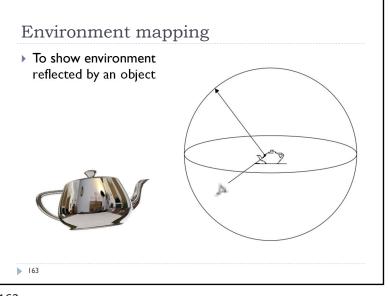

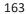

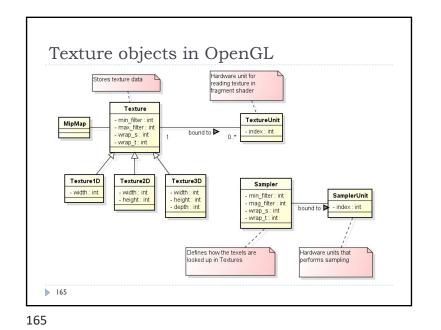

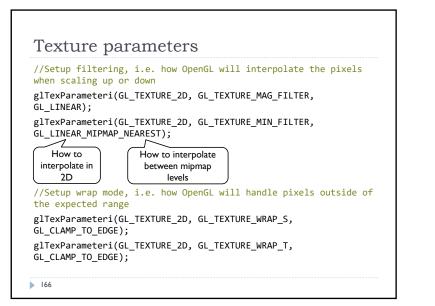

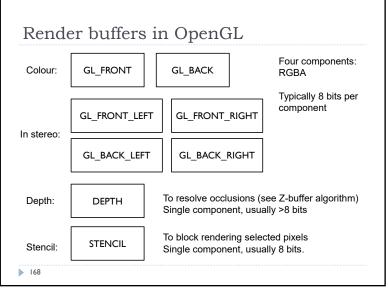

168

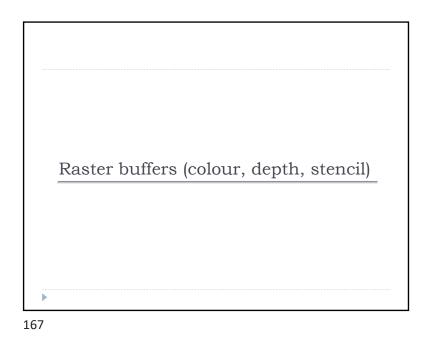

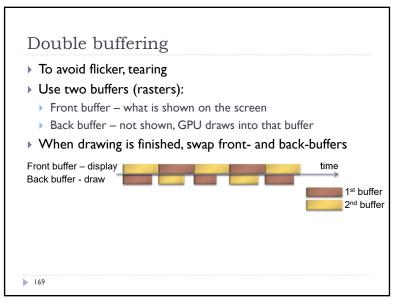

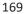

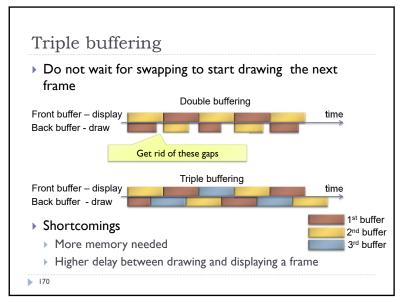

170

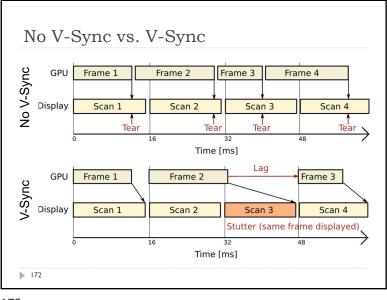

172

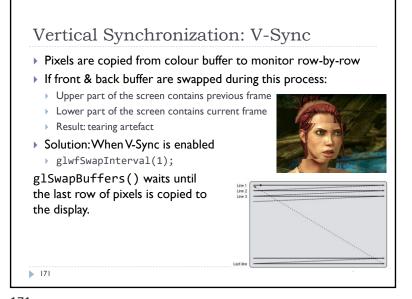

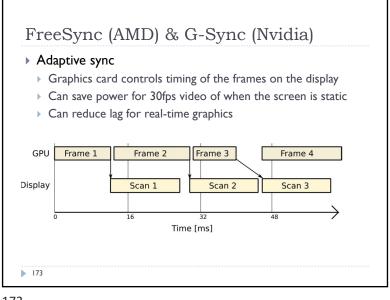

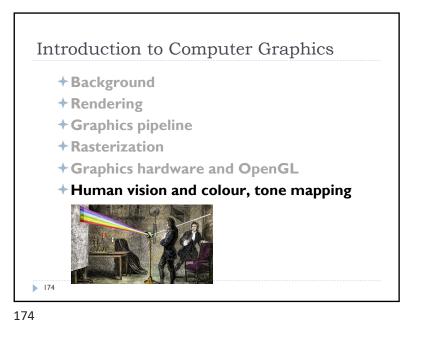

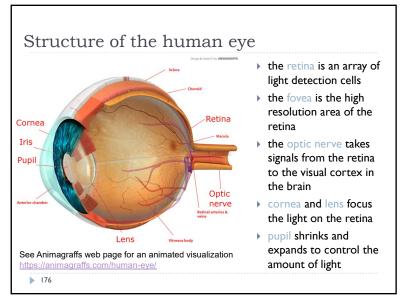

176

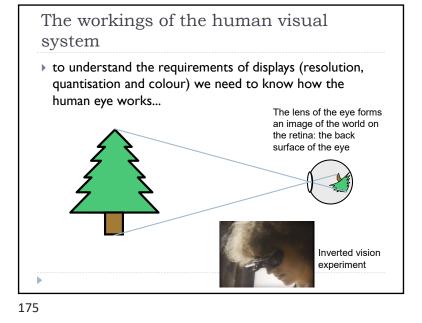

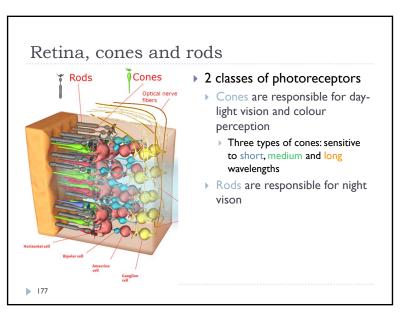

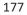

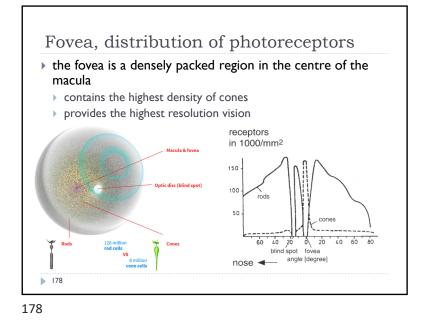

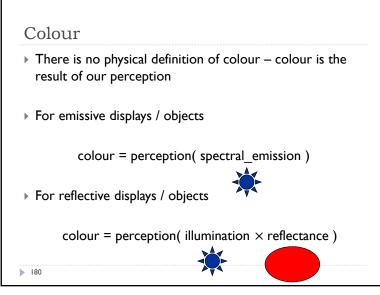

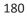

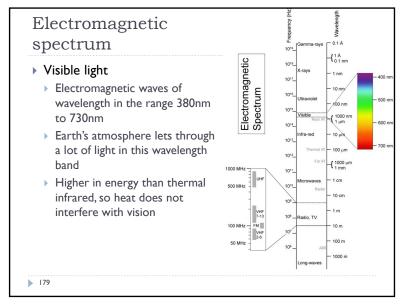

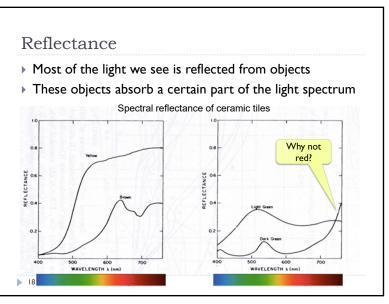

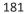

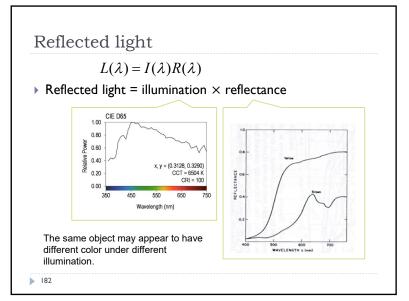

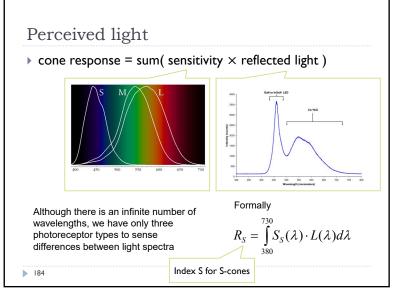

184

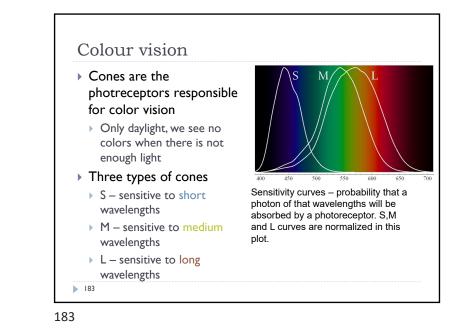

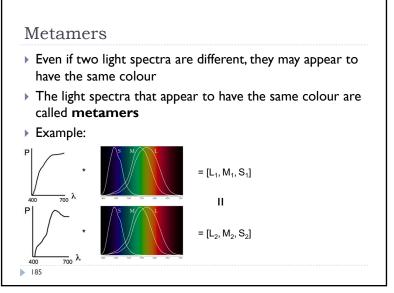

# Practical application of metamerism

- Displays do not emit the same light spectra as real-world objects
- > Yet, the colours on a display look almost identical

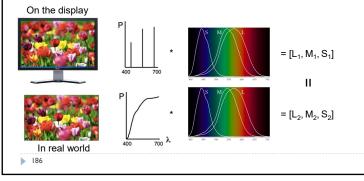

<sup>186</sup> 

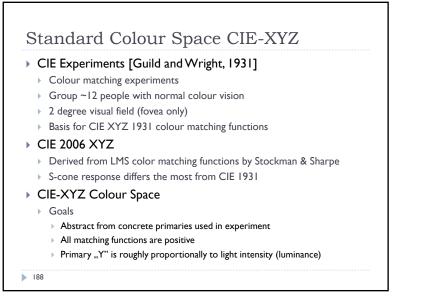

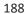

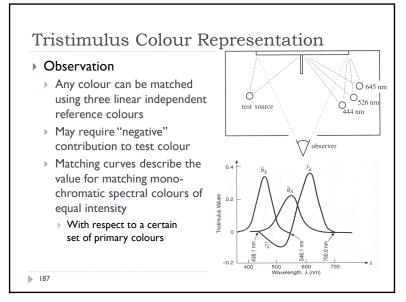

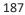

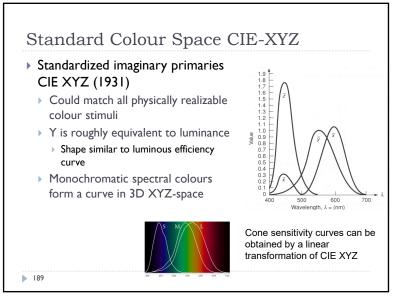

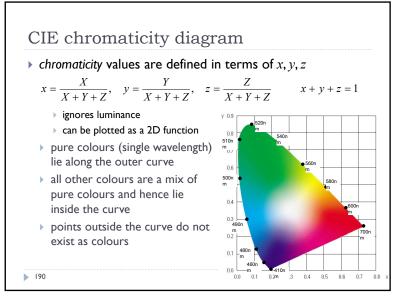

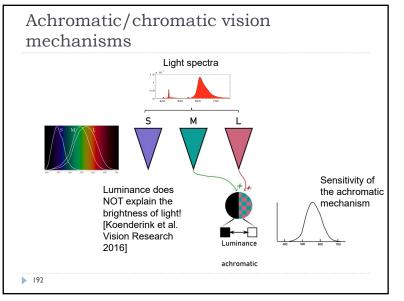

192

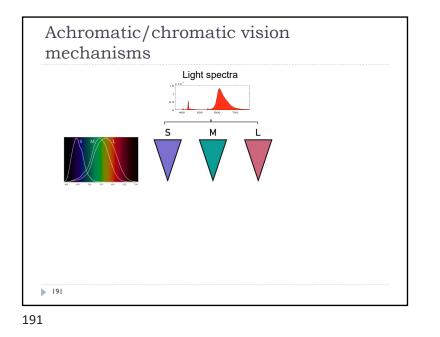

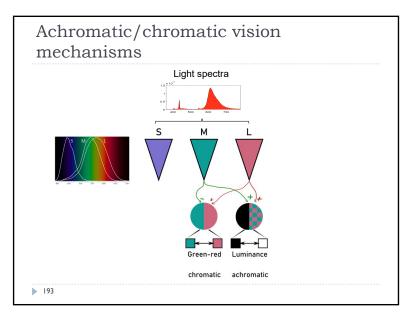

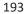

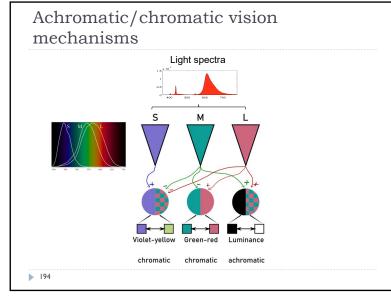

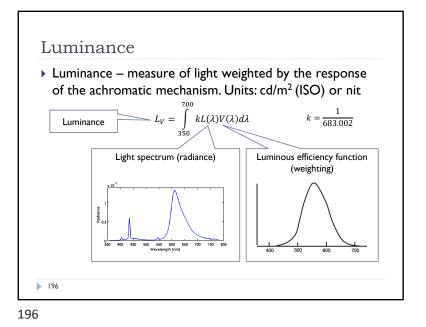

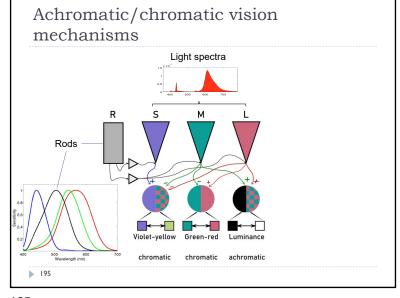

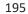

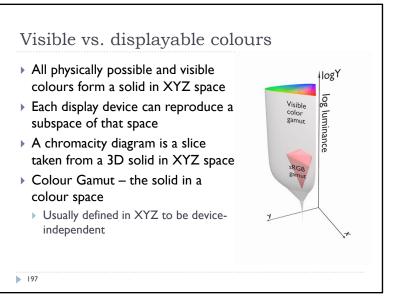

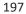

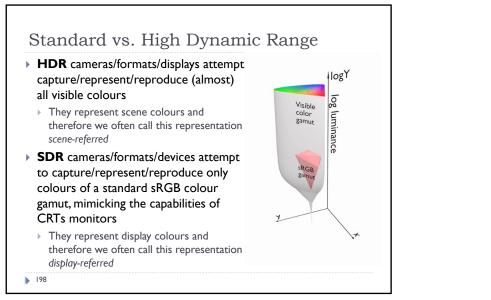

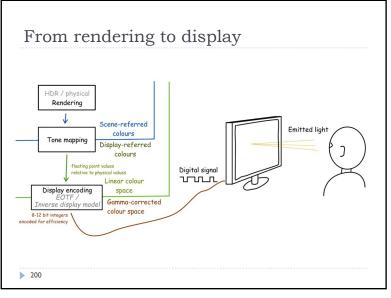

200

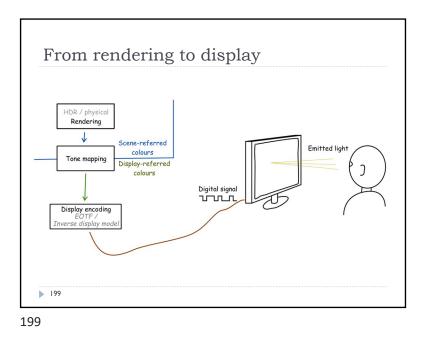

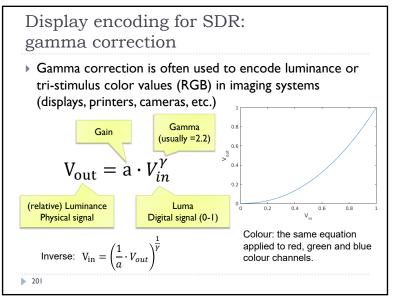

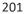

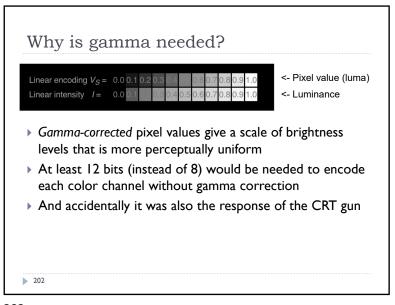

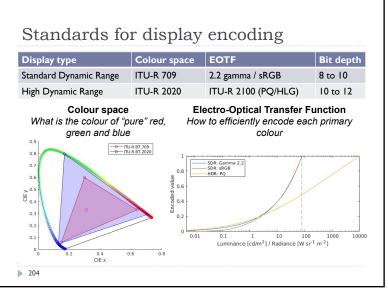

204

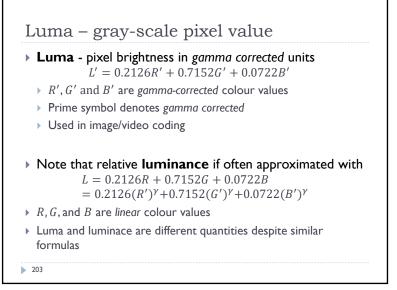

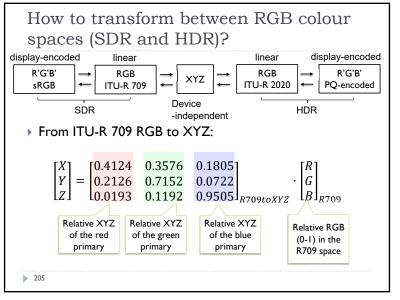

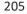

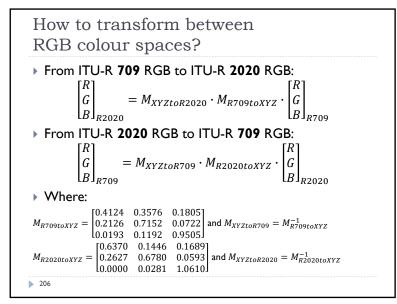

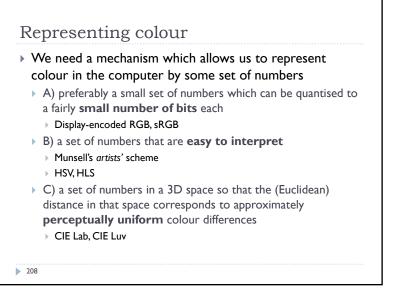

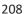

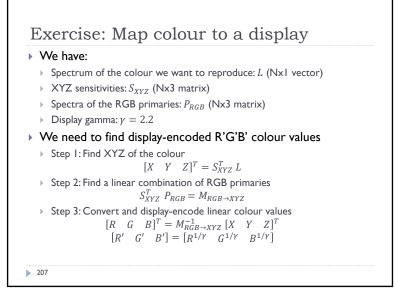

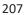

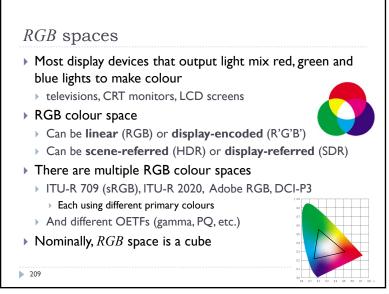

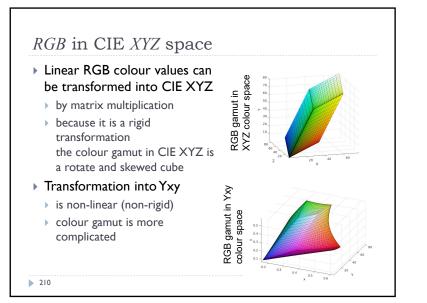

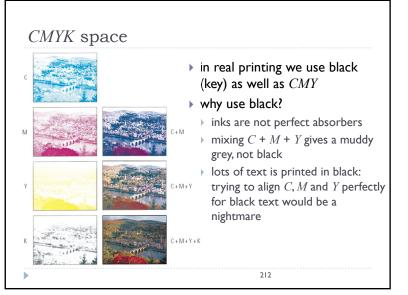

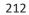

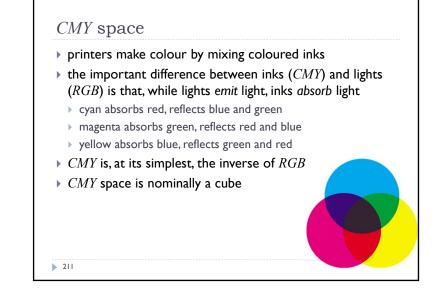

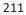

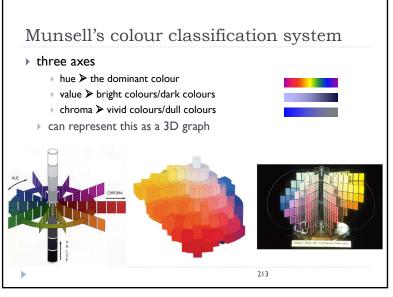

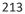

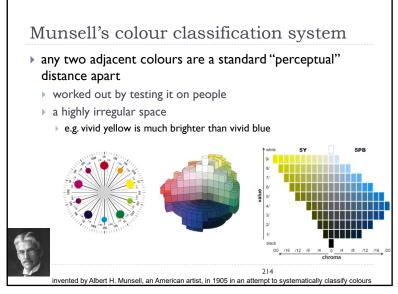

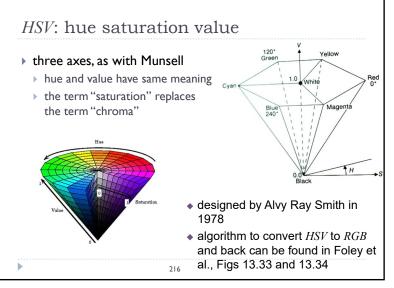

216

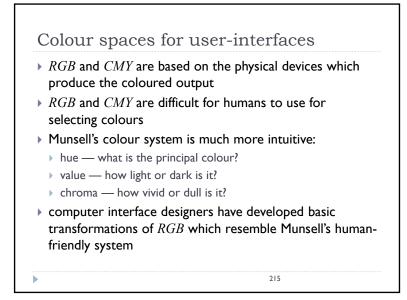

215

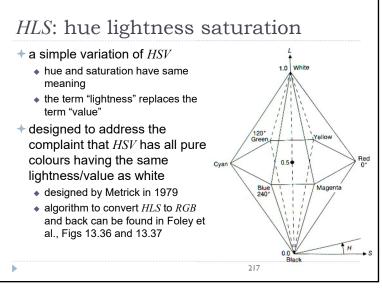

217

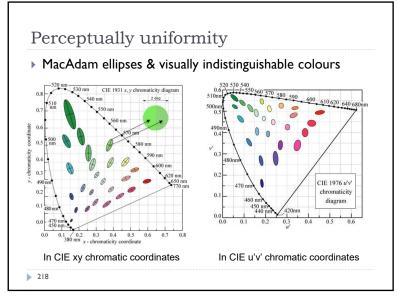

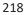

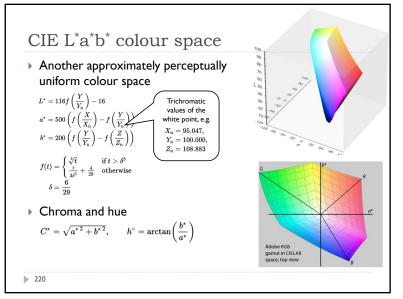

220

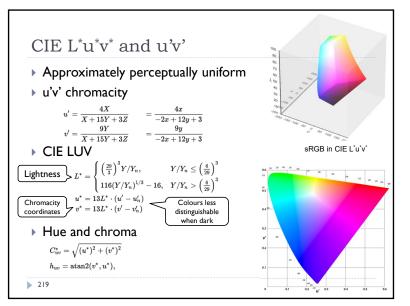

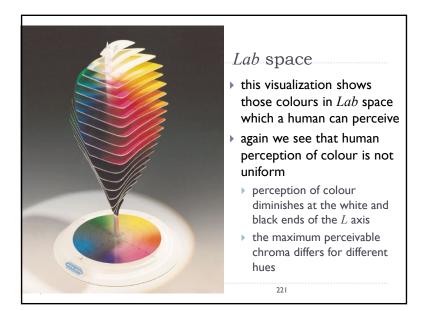

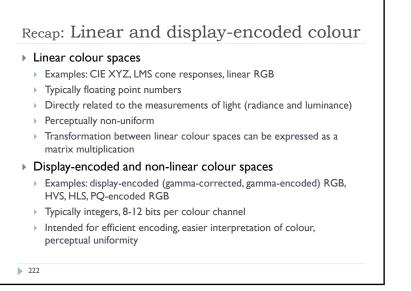

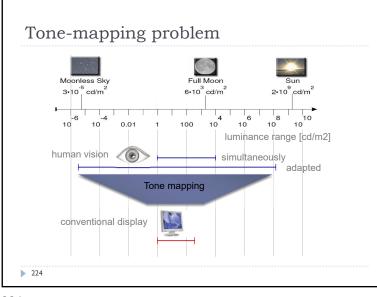

224

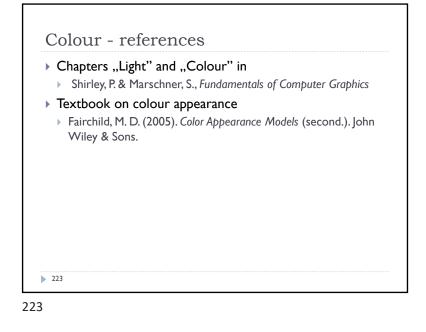

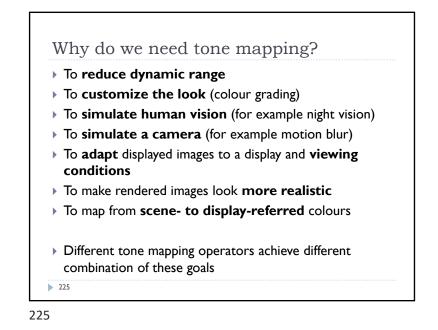

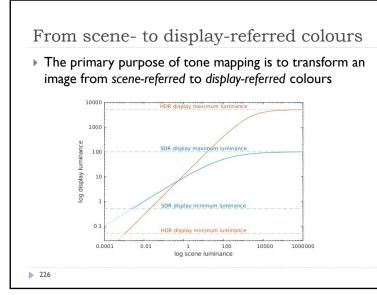

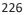

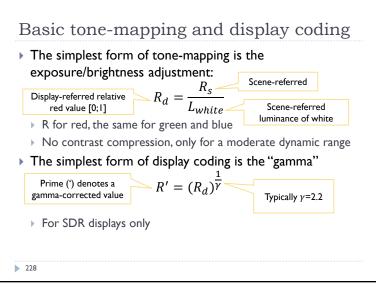

228

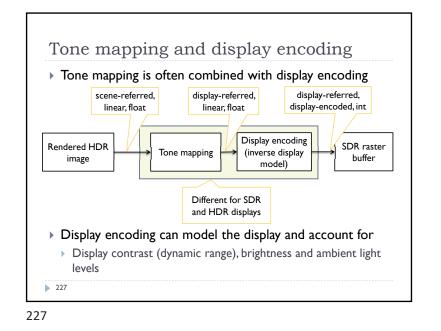

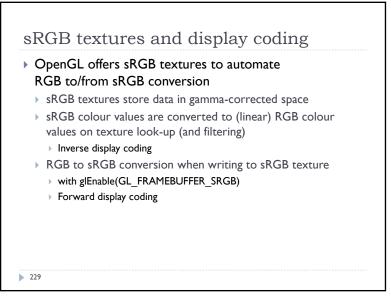

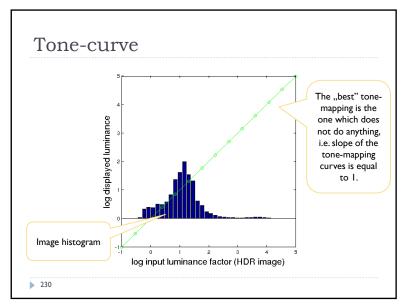

230

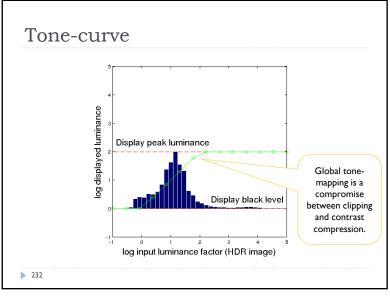

232

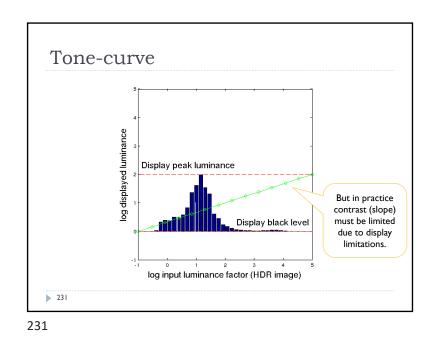

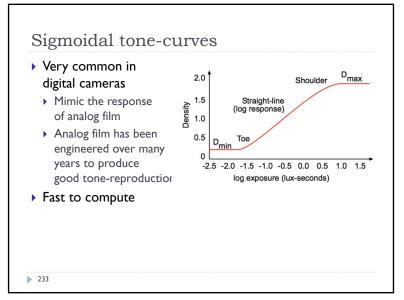

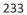

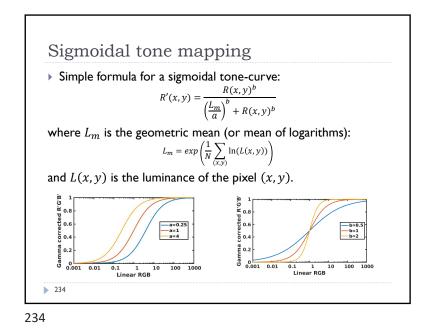

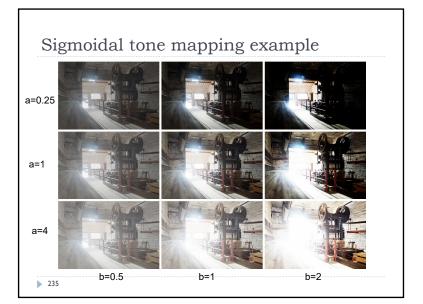